# **Uvod**

Kad ne pišem knjige poput ove, pišem kôd. Za život zarađujem praveći Web strane i aplikacije kao što će to – ubeđena sam – činiti i mnogi čitaoci ove knjige. Svakodnevno završavam zadatke pomoću CSS-a i znam kako je to razbijati se od posla da bi nešto proradilo do narednog jutra kad je krajnji rok za završetak projekta.

U razgovoru s dizajnerima i programerima koji ne koriste CSS ili ga koriste samo za jednostavno stilizovanje teksta, često čujem da oni prosto nemaju vremena da savladaju nov način rada. Najzad, tabele i GIF sličice koje se koriste za razmake omogućavaju da se završi posao i zaradi novac.

Imala sam sreće. Vrlo rano sam se upoznala sa CSS-om i počela da se igram njime jer me je zanimao. Moje znanje se zato uvećavalo zajedno s razvojem CSS tehnika, pa se danas – pri realizaciji svakog projekta – oslanjam na šestogodišnje iskustvo u dizajniranju pomoću CSS-a.

U ovoj knjizi sam pokušala da predstavim trikove i tehnike koji mi omogućavaju da brzo i lako napravim Web lokacije i aplikacije pomoću CSS-a.

U knjizi nećete naći gomilu teorijskih razglabanja, već rešenja pomoću kojih ćete odmah ostvariti atraktivne efekte, ali koja bi trebalo da posluže i kao početne tačke za razvijanje vaše kreativnosti. Iskustvo mi govori da se kroz praktičan rad uči mnogo lakše; stoga, iako su u ovoj knjizi data rešenja koja će vam pomoći da napravite funkcionalnu Web lokaciju po narudžbini u dogovorenom roku, molim vas da eksperimentišete s navedenim primerima i da pomoću njih ovladavate novim tehnikama rada.

Knjiga je organizovana tako da u svakom trenutku možete lako naći odgovor na određeni CSS problem koji vas muči. Ne morate da je čitate od korice do korice – latite se tehnike koja vam je potrebna ili koja vas interesuje, i krenite napred. Uz svako rešenje dato je objašnjenje koje će vam pomoći da shvatite zašto tehnika funkcioniše. Zahvaljujući tim informacijama, moći ćete da u budućnosti nadogradite opisanu tehniku i da eksperimentišete s njom.

Nadam se da ćete uživati u ovoj knjizi! Zabavljala sam se dok sam je pisala i nadam se da će biti korisna kao svakodnevni podsetnik i sredstvo koje će vam pomoći da steknete samopouzdanje za slobodno istraživanje novih CSS tehnika.

# **Kome je namenjena ova knjiga?**

Ova knjiga je namenjena ljudima koji će morati da koriste CSS – Web dizajnerima i programerima koji su negde videli atraktivna dizajnerska rešenja ostvarena pomoću CSS-a, ali nemaju vremena za obimnu teoriju i razgovore da bi napravili Web lokaciju. Za svaki problem dato je upotrebljivo rešenje koje se može primeniti takvo kakvo je ili poslužiti kao odskočna daska za ispoljavanje kreativnosti čitaoca.

Ova knjiga nije udžbenik; iako u poglavlju 1 predstavljam osnove CSS-a, a tema nekoliko narednih poglavlja su tehnike jednostavnije od onih koje slede, otkrićete da je primere mnogo lakše savladati ukoliko imate osnovna znanja o CSS-u.

## **Ãta je obraœeno u kçizi?**

### Poglavlje 1: Upoznavanje sa CSS-om

Ovo poglavlje nije iste strukture kao ostatak knjige, već kratak priručnik za svakog ko hoće da upozna osnove CSS-a. Ukoliko ste koristili CSS u svojim projektima, možda ćete hteti da preskočite ovo poglavlje i da mu se vratite u slučaju potrebe za detaljnijim razmatranjem osnovnih koncepata.

#### Poglavlje 2: Stilizovanje teksta i druge osnovne tehnike

U ovom poglavlju su predstavljene tehnike stilizovanja i formatiranja teksta u dokumentima; opisano je zadavanje veličine i boje fonta, te uklanjanje neželjenih dodatnih belina oko elemenata strane. Čak i ako već koristite CSS za stilizovanje teksta, u ovom poglavlju ćete naći neke korisne savete.

#### **Poglavlie 3: CSS i slike**

Kombinovanjem CSS-a i slika mogu se napraviti moćni vizuelni efekti. U ovom poglavlju su opisani načini na koje to možete da uradite; između ostalog, razmatramo pozadinske slike (ne samo za telo strane) i pozicioniranje teksta.

#### Poglavlje 4: Navigacija

Navigacija je potrebna svima; u ovom poglavlju objašnjavamo kako da je napravite pomoću CSS-a. Razmatramo zamenu navigacije ostvarene pomoću slika odgovarajućim CSS rešenjima, tabelarnu CSS navigaciju, kombinovanje pozadinskih slika sa tekstom obrađenim pomoću CSS-a da bi se dobili atraktivni i dostupni meniji, i korišćenje listâ za dobijanje pristupačne strukture navigacionih elemenata.

#### Poglavlje 5: Tabelarni podaci

Iako bi trebalo izbegavati tabele kao osnove za raspoređivanje elemenata strane kad god je to moguće, trebalo bi ih koristiti za njihovu pravu namenu: prikazivanje tabelarnih podataka poput onih iz obračunskih tabela. U ovom poglavlju prikazujemo tehnike primene tabela za pravljenje atraktivnih i upotrebljivih prikaza tabelarnih podataka.

#### **Poglavàe 6: Obrasci i korisniåki interfejsi**

Bilo da ste dizajner ili programer, verovatno ćete veliki deo vremena provesti praveći obrasce za unos podataka. CSS vam može pomoći da napravite atraktivne i upotrebljive obrasce; u ovom poglavlju pokazujemo kako da to uradite ne odstupajući od ključnih principa dostupnosti lokacije svim korisnicima.

### Poglavlje 7: Tehnike usaglašavanja sa čitačima

Ãta da radimo sa starijim åitaåima Weba, åitaåima koji pogreãno tumaåe CSS i sa alternativnim uređajima za pregledanje Web lokacija? Ta pitanja su glavna tema ovog poglavlja. Saznaćete i kako se traži rešenje za greške koje se javljaju zbog primene CSS-a (i kome da se obratite za pomoć) i kako svoju Web lokaciju možete da proverite na što većem broju čitača.

### Poglavlje 8: Dostupnost i alternativni uređaji za pristupanje Web stranama

U redu je da strane izgledaju lepo većini posetilaca Weba – ali šta ćemo s grupama ljudi koji zavise od pomagala poput uvećavača i čitača ekrana? Ili s korisnicima koji iz nekog razloga više vole da se kroz Web lokaciju kreću pomoću tastature umesto koristeći miša? U ovom poglavlju je opisano kako Web lokaciju možemo da učinimo što otvorenijom i dostupnijom svim posetiocima, a ne samo onima bez fiziåkih nedostataka ili problema s vidom.

### Poglavlje 9: Pozicioniranje i raspoređivanje elemenata strane pomoću CSS-a

U ovom poglavlju istražujemo kako se pomoću CSS-a mogu napraviti predivne i dostupne strane. Predstavljamo niz različitih tehnika i rasporeda elemenata na strani koji se mogu kombinovati i nadograditi da bi se napravili brojni zanimljivi prelomi strane.

## **Web lokacija knjige**

S prateće Web lokacije originalnog izdanja ove knjige, na adresi http://www.sitepoint.com/books/cssant2/, možete pristupiti sledećim korisnim resursima:

### **Arhiva koda**

Kako odmičete u čitanju knjige, zapazićete imena datoteka iznad mnogih listinga s kodom. Te datoteke su u arhivi koda – zipovanoj datoteci dostupnoj za preuzimanje, koja sadrži sve dovršene primere predstavljene u ovoj knjizi. Da biste je preuzeli, dovoljno je da pritisnete vezu Code Archive na Web lokaciji knjige.

### **Aæuriraçe i ispravke**

Nijedna knjiga nije bez grešaka i pažljivi čitaoci će i u ovoj nesumnjivo otkriti barem jednu ili dve greške. Na strani Corrections and Typos Web lokacije knjige naći ćete poslednje informacije o uočenim tipografskim greškama i greškama u kodu, kao i neophodne aktuelne informacije o novim verzijama åitaåa i aæuriranim standardima.1

<sup>1</sup> http://www.sitepoint.com/books/cssant2/errata.php

## **SitePointovi forumi**

Ako želite da diskutujete o ovoj knjizi s drugim dizajnerima, trebalo bi da se pridružite Internet zajednici SitePoint.<sup>2</sup> Naročito se na forumima posvećenim CSS-u može naći obilje informacija o rešenjima iz ove knjige (i mnogo više od toga); forum poseñuje mnogo zabavnih i iskusnih Web dizajnera i programera.3 To je dobar naåin da nauåite nove trikove, brzo dobijete odgovore, pa i da se dobro zabavite.

## **SitePointovi bilteni**

Pored ovakvih knjiga, SitePoint objavljuje besplatne elektronske biltene, uključujući The SitePoint Tribune, The SitePoint Tech Times i The SitePoint Design View. Åitajte ih da biste bili u toku s najnovijim vestima, verzijama proizvoda, trendovima, savetima i tehnikama iz oblasti razvoja aplikacija za Web. Ako niãta drugo, proåitañete korisne ålanke i savete o CSS-u, ali ukoliko æelite da nauåite druge tehnologije, biñe vam posebno korisni. Na jedan ili viãe SitePointovih biltena možete se pretplatiti na adresi http://www.sitepoint.com/newsletter/.

# **Vaãe reakcije**

Ako na forumima ne možete da nađete sve odgovore ili želite da nas kontaktirate iz bilo kog drugog razloga, najbolje je da nam pišete na adresu books@sitepoint.com. Sistem podrãke za elektronsku poãtu podeãen je da prati ono ãto vas zanima, a predusretljivo osoblje tehničke podrške može da odgovori na vaša pitanja. Posebno su dobrodošli predlozi za poboljšanje knjige i skretanje pažnje na svaku grešku koju nađete.

# **Zahvalnica**

Prvo želim da se zahvalim ekipi iz SitePointa što je omogućila da ova knjiga ugleda svetlost dana, kao i na dobroj komunikaciji uprkos činjenici da su naše vremenske zone toliko udaljene da oni počinju dnevni posao kad ja ležem. Posebno se zahvaljujem Sajmonu Mekiju, čija su mi ohrabrenja tokom pisanja bila velika podrãka.

Zahvalnost dugujem i Sajmonu Vilisonu, recenzentu prvog izdanja ove knjige, i Metjuu Magenu, uredniku ovog, drugog izdanja – ne samo zato što su uočili tehničke greške i nedoslednosti, već i zato što su me podsećali na različite ideje i pristupe rešenjima.

<sup>2</sup> http://www.sitepoint.com/forums/

<sup>3</sup> http://www.sitepoint.com/launch/cssforum/

Hvala svima koji osvajaju nove teritorije u svetu CSS-a, onima o åijim se idejama govori kroz celu knjigu, i onima koji dele svoje ideje i kreativnost sa širom zajednicom.

Zahvaljujem Druu na njegovoj podršci i hrabrenju, na volji da razgovara o CSS konceptima dok sam razrađivala primere za knjigu, na tome što je uspevao da me nasmeje kad bih se unervozila i ãto je trpeo naãe potpuno odsustvo iz druãtvenog života. Na kraju, moram se zahvaliti svojoj ćerki Betani koja ima razumevanja za činjenicu da je njena majka neprestano za računarom, i koja me svakodnevno podseća na to šta je važno u životu. Vas dvoje mnoge stvari činite mogućim – hvala vam.

## **Konvencije korišćene u knjizi**

Primetićete da sam u knjizi koristila određene tipografske i druge stilove kako bih istakla različite tipove informacija. Obratite pažnju na sledeće stavke.

### **Primeri koda**

HTML ili CSS kôd su dati fontom fiksne ãirine, kao u narednom primeru:

<h1>A perfect summer's day</h1><p>It was a lovely day for a walk in the park. The birds were singing and the kids were all back at school.</p>

Ako je navedeni kôd deo arhive koda ove knjige, ime datoteke je napisano na poåetku listinga:

```
 example.css
```

```
 .footer { 
   background-color: #CCC; 
   border-top: 1px solid #333; 
}
```
Ukoliko je prikazan samo deo datoteke, na to ukazuje reå odlomak u zagradi:

**example.css (odlomak)** 

border-top: 1px solid #333;

## Saveti, napomene i upozorenja

**Hej, ti!** 

Saveti su male, korisne smernice.

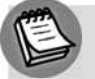

### **Izvinite…**

Napomene su korisne propratne informacije vezane za razmatranu temu, ali ne i od ključne važnosti za nju. Možete ih smatrati dodatnim informacijama.

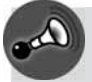

### **Postarajte se da uvek …**

…vodite računa o ovim važnim činjenicama.

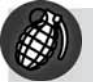

### Pažnja!

Upozorenja će ukazati na svaku zamku na koju ćete verovatno naleteti dok radite.